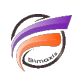

## Scripts d'analyse des logs DiveLine

## **Description**

Il est possible d'analyser les logs (journaux) de DiveLine 6.0 et versions supérieures afin de connaitre : - l'horodatage, le type de connexion, le type d'application client (Diver, NetDiver, ...) et sa version, le nom de l'utilisateur et son adresse IP à partir des fichiers Événements créés par DiveLine

- l'horodatage, le nom du fichier DI ouvert (Modèle, Marque...), le nom de l'utilisateur et son adresse IP à partir des fichiers Utilisation créés par DiveLine.

En effet, il existe des scripts Visual Data Integrator qui permettent de récupérer les données des fichiers journaux en vue de les modéliser, permettant ensuite à l'administrateur / utilisateur-clé d'analyser ces données dans Diver.

Si vous êtes intéressés par ces scripts, n'hésitez par à contacter l'équipe Support d'iXias software par email : pour obtenir ces scripts.

## **Tags**

- 1. DiveLine
- 2. logs
- 3. script
- 4. Visual Integrator